## **Vpn For Windows 8.1**>>>CLICK HERE<<<

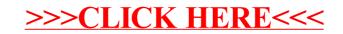